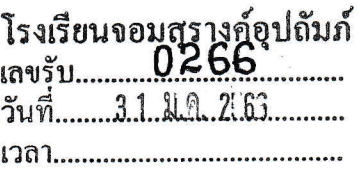

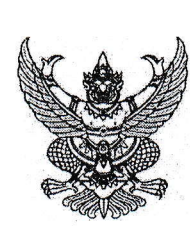

ที่ ศธ o๔๓๑๘/ว๔๐๙

สำนักงานเขตพื้นที่การศึกษามัธยมศึกษา พระนครศรีอยธยา โรงเรียนอยุธยาวิทยาลัย ๕๓ หมู่ ๒ ถนนป่าโทน พระนครศรีอยุธยา ๑๓๐๐๐

๓๐ มกราคม ๒๕๖๖

เรื่อง การจัดพิมพ์เอกสาร รูปแบบการจัดการเรียนรู้ที่เสริมทักษะการเรียนรู้แบบนำตนเองเชิงสร้างสรรค์

เรียน ผู้อำนวยการโรงเรียนในสังกัด

QR Code เอกสารรูปแบบการจัดการเรียนรู้ ฯ และวิดีทัศน์ สิ่งที่ส่งมาด้วย การจัดการเรียนการสอนแบบนำตนเองเชิงสร้างสรรค์

จำนวน ๑ ฉบับ

ด้วย สำนักงานเลขาธิการสภาการศึกษา ในฐานะที่เป็นหน่วยงานรับผิดชอบด้านนโยบาย แผน และการวิจัยด้านการศึกษา ได้ดำเนินการจัดพิมพ์เอกสาร รูปแบบการจัดการเรียนรู้ที่เสริมสร้างทักษะ การเรียนรู้แบบนำตนเองเชิงสร้างสรรค์ และการจัดทำวิดีทัศน์การจัดการเรียนการสอนแบบนำตนเองเชิงสร้างสรรค์ เพื่อใช้ประโยชน์ในการจัดการเรียนรู้ การพัฒนาครู และการพัฒนาผู้เรียน

ในการนี้ สำนักงานเขตพื้นที่การศึกษามัธยมศึกษาพระนครศรีอยุธยา ขอประชาสัมพันธ์ไปยัง โรงเรียนในสังกัด เพื่อเผยแพร่เอกสารและวิดีทัศน์ดังกล่าวในข้างต้น และให้โรงเรียนสามารถนำไปใช้ประโยชน์ ในการจัดการเรียนการสอนของโรงเรียนต่อไป ดังรายละเอียดตามสิ่งที่ส่งมาพร้อมหนังสือฉบับนี้

จึงเรียนมาเพื่อทราบ

ขอแสดงความนับถือ

(นางไปรผดา โปติบุตร) ผู้อำนวยการสำนักงานเขตพื้นที่การศึกษามัธยมศึกษาพระนครศรีอยุธยา

เรียน ผู้อำน  $\mathbb Z$  ๒. สมควรมอบฝ่าย... พี่จารณา/ดำเนินกบ 31 ม.ค. 2163

ัทราบ ⊟่อนุญาต - เ⊥ะบุมลิ ั้มอบ ⊠ับริหารวิชาการ □ บริหารงานบุคคล **Q** บริหารงบประมาณฯ □ บริหารทั่วไป Г สำนักงานผู้อำนวยการ

ึกล่มนิเทศ ติดตามและประเมินผลการจัดการศึกษา โทร.  $\circ$  ๓๕๘๘ ๑๒๒๐ ไปรษณีย์อิเล็กทรอนิกส์ : spm@spmay.go.th

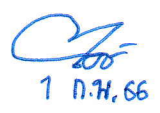

QR Code เอกสารรูปแบบการจัดการเรียนรู้ที่เสริมสร้างทักษะการเรียนรู้แบบนำตนเองเชิงสร้างสรรค์ และวิดีทัศน์การจัดการเรียนการสอนแบบนำตนเองเชิงสร้างสรรค์

QR Code เอกสารรูปแบบการจัดการเรียนรู้ ที่เสริมสร้างทักษะการเรียนรู้แบบนำตนเอง เชิงสร้างสรรค์

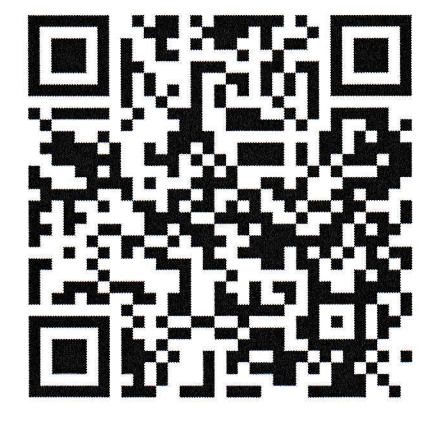

QR Code วิดีทัศน์การจัดการเรียนการสอน แบบนำตนเองเชิงสร้างสรรค์